# **ABBYY**

# ABBYY® FineReader® PDF 15 Standard ABBYY® FineReader® PDF 15 Corporate ABBYY® FineReader® PDF for Mac®

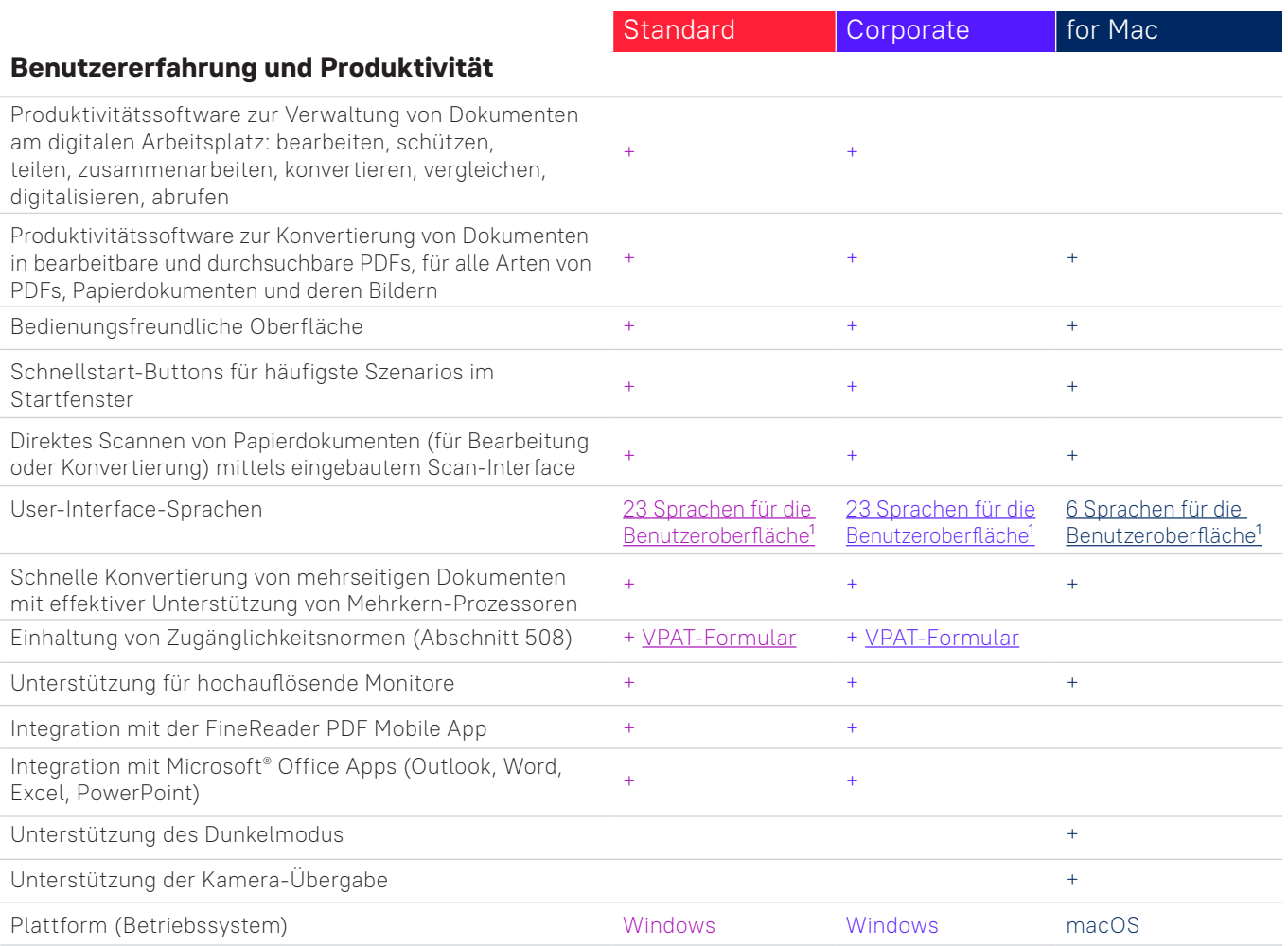

#### **PDFs bearbeiten und schützen, an PDFs zusammenarbeiten**

#### PDFs bearbeiten und organisieren

#### **Anzeige**

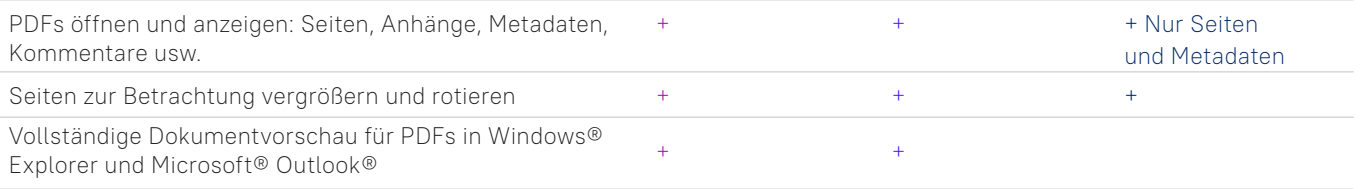

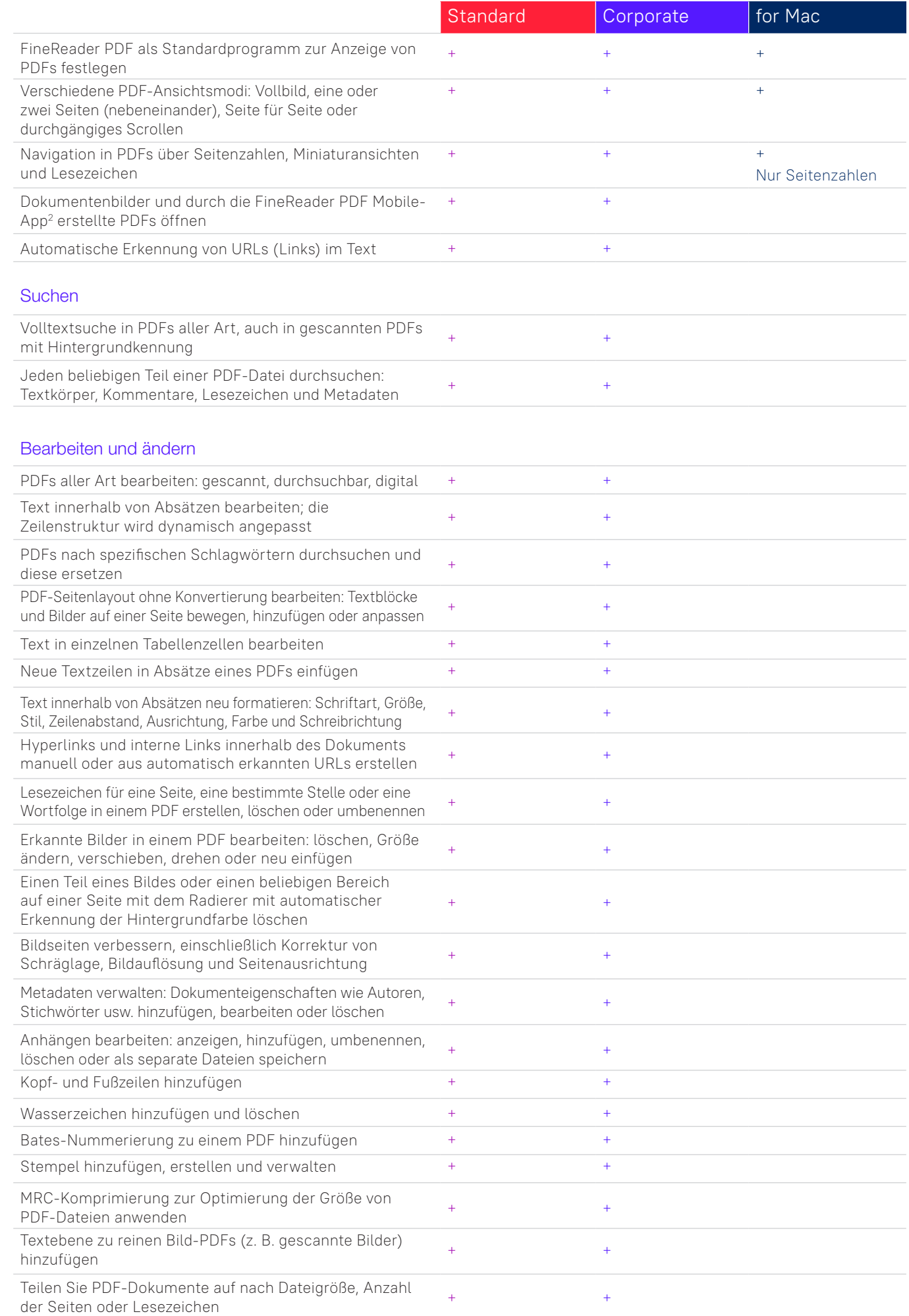

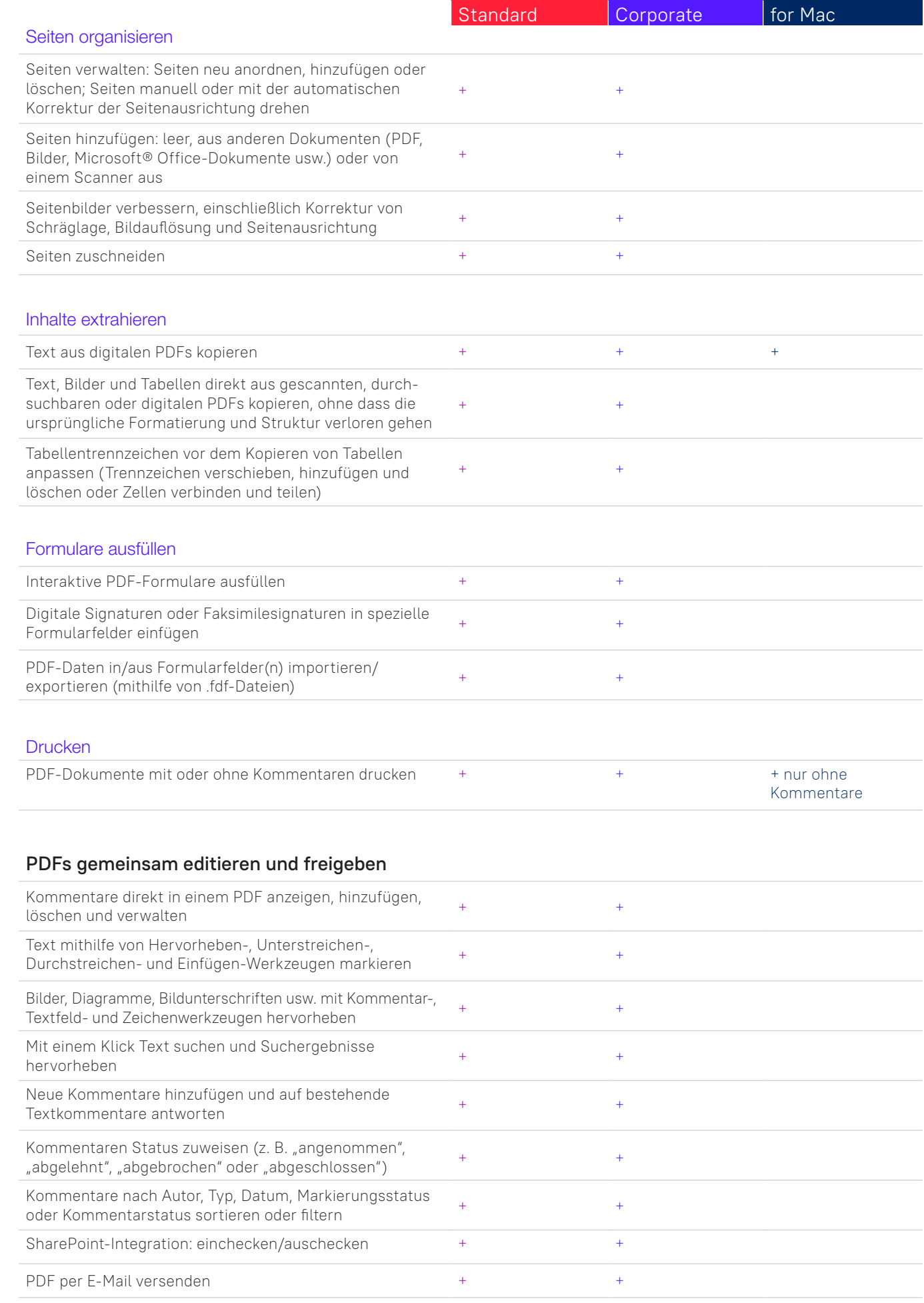

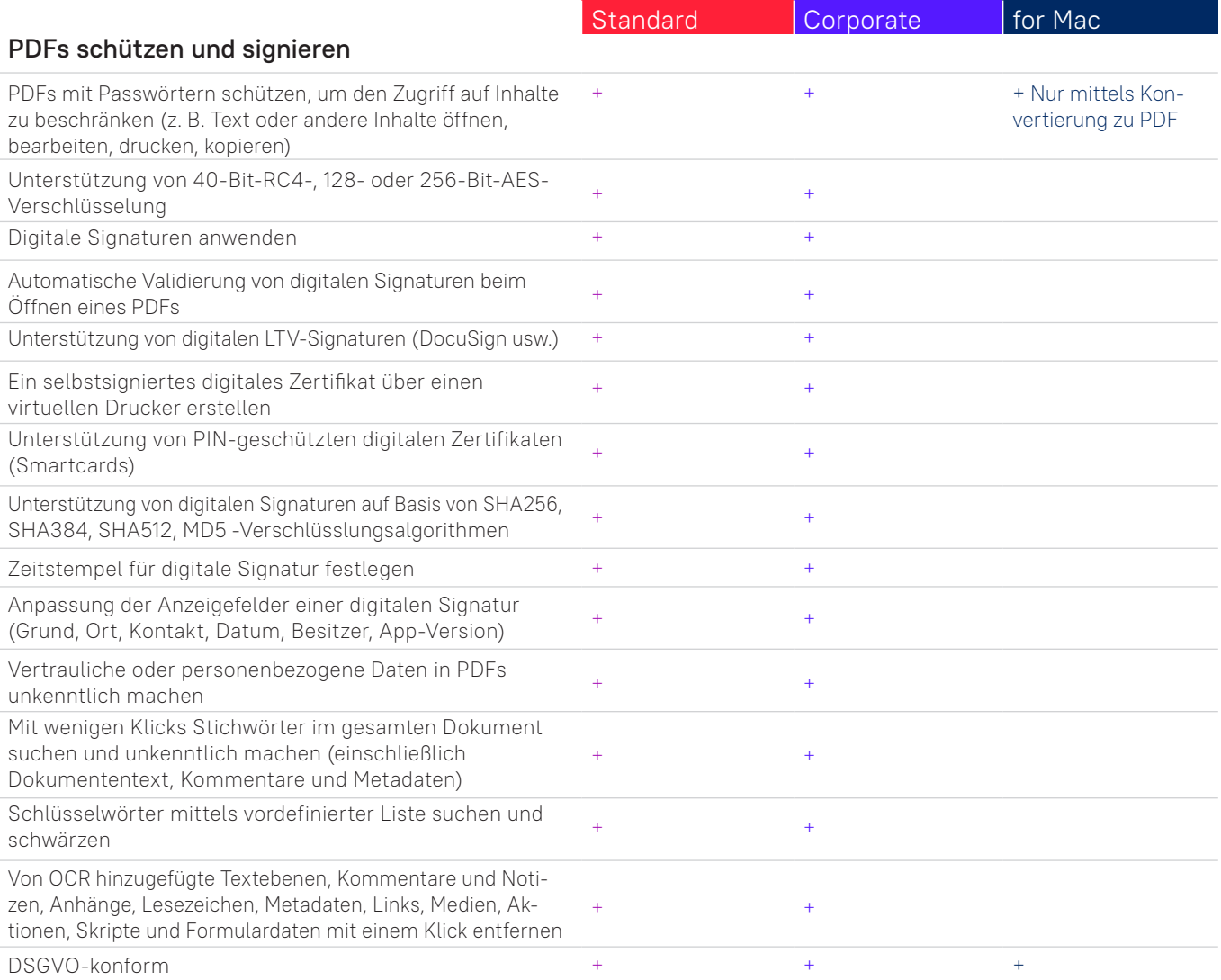

#### **PDFs erstellen und konvertieren**

#### PDFs erstellen

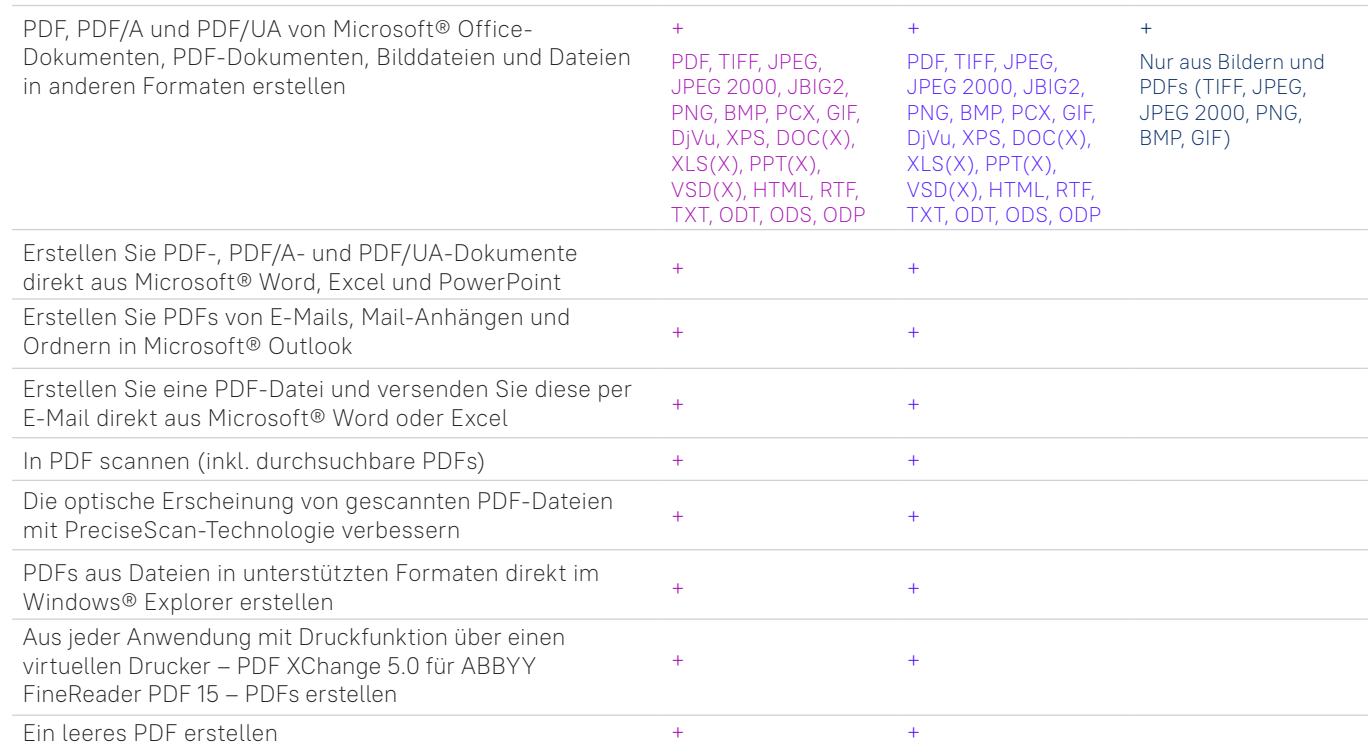

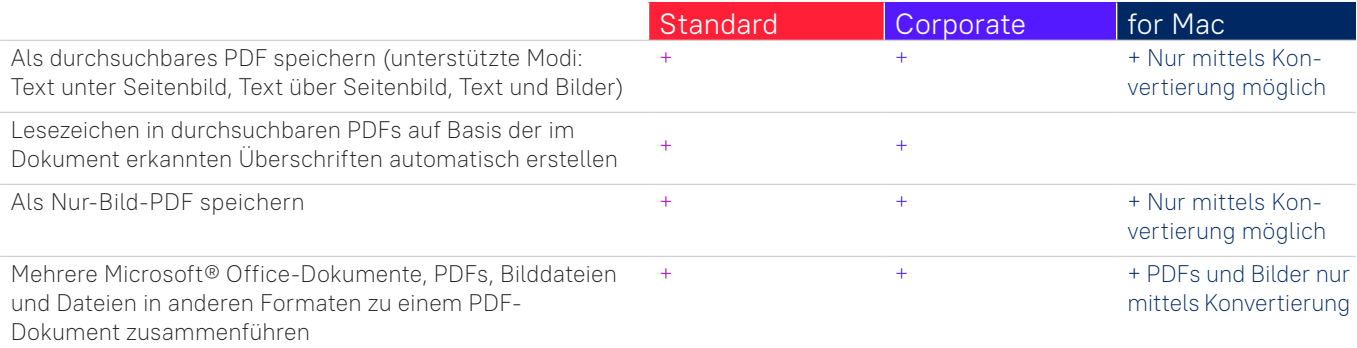

#### Erstellen ausfüllbarer PDF-Formulare

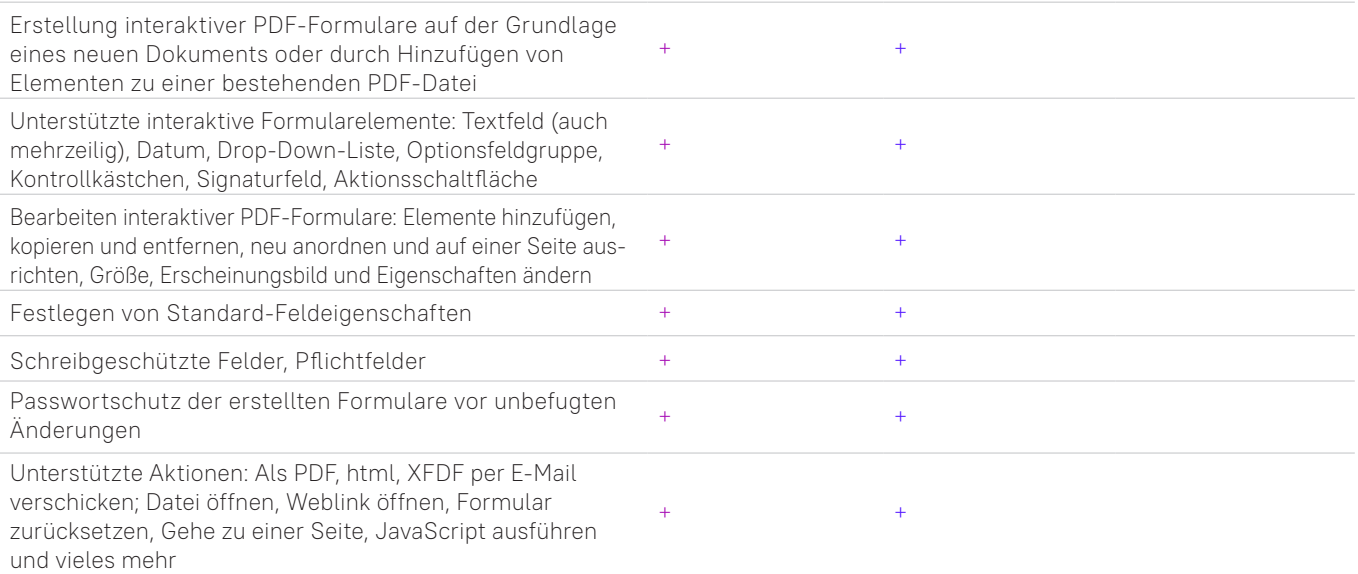

#### PDF konvertieren

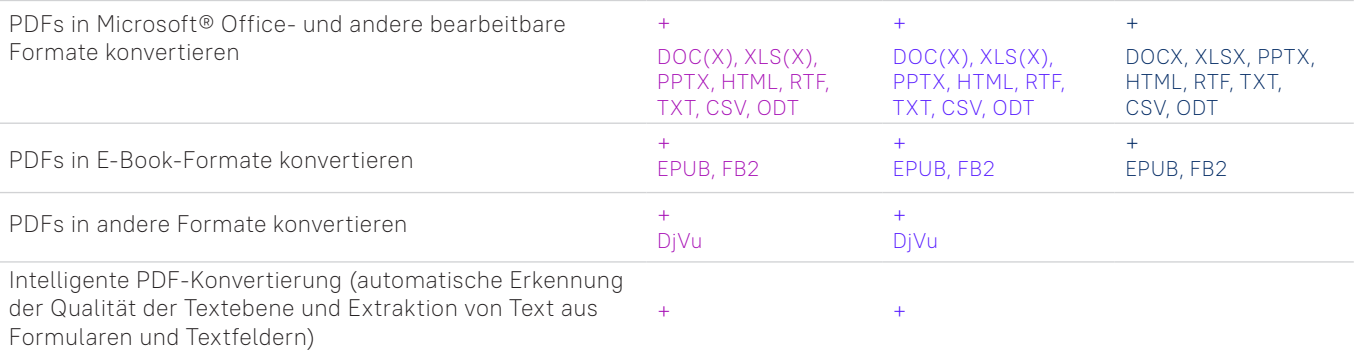

#### Verarbeitung mehrerer PDFs

Gleichzeitige Verarbeitung von mehreren PDF-Dokumenten, um: - PDF/A-, PDF/UA- oder getaggte PDF-Dateien zu erstellen - die Dateigröße mithilfe der MRC-Komprimierung zu reduzieren - die optische Qualität von gescannten PDFs zu verbessern - einen Passwortschutz festzulegen - verborgene Daten zu entfernen - Metadaten zu löschen - sie in bearbeitbare Formate zu konvertieren  $+$  +  $+$ Mehrere PDF-Dokumente bei der Verarbeitung zu einem zusammenführen <sup>+</sup> <sup>+</sup>

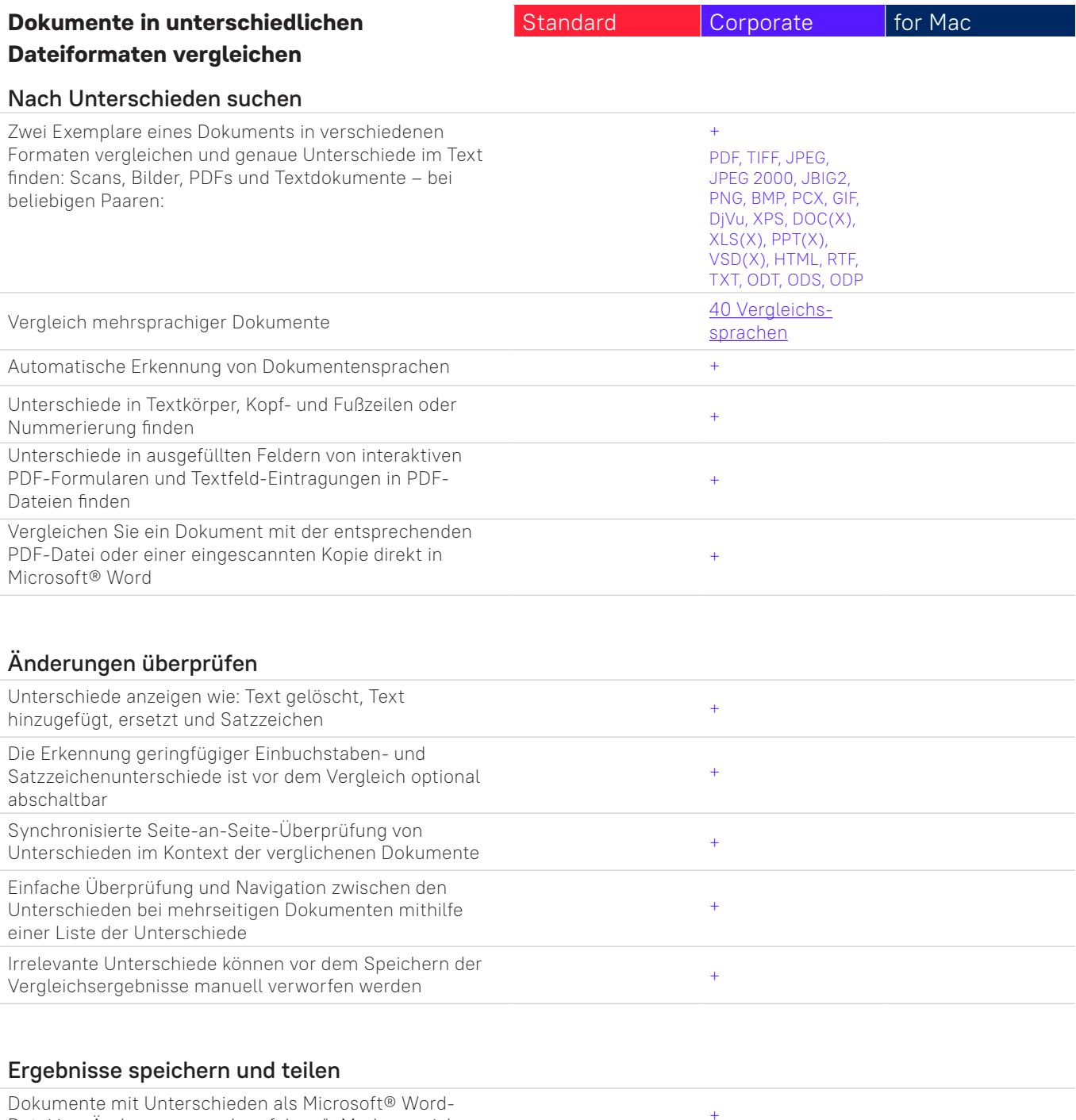

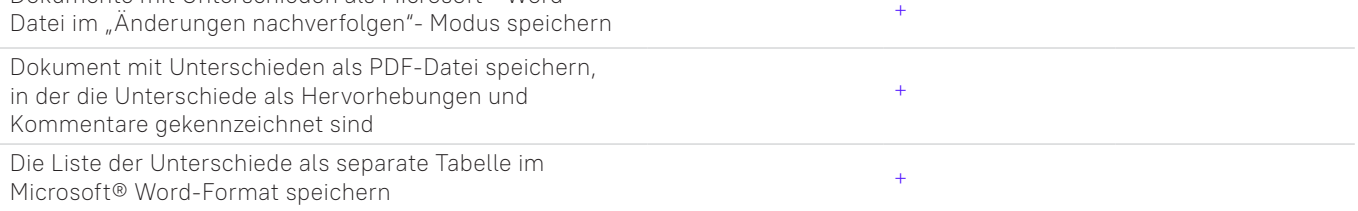

# **Dokumente und Scans mit optischer Zeichenerkennung (OCR) digitalisieren**

# OCR und Dokumentenkonvertierung

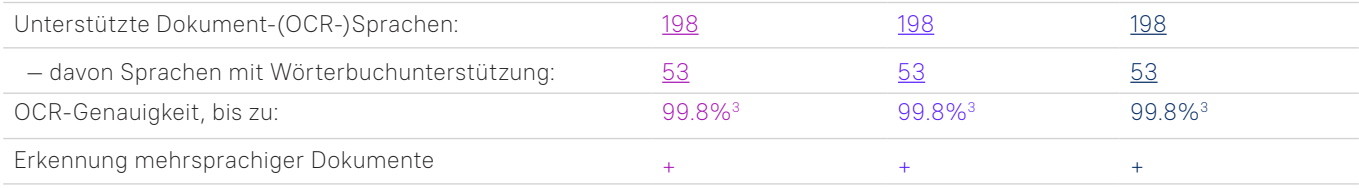

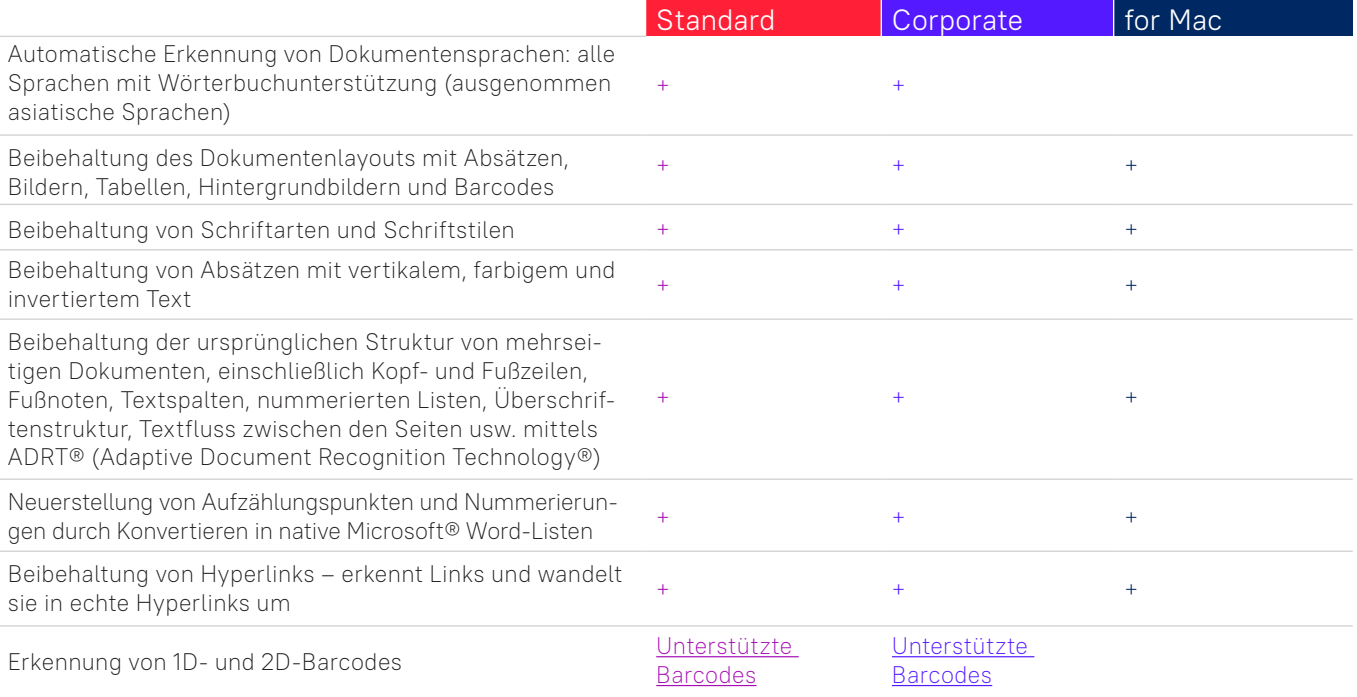

#### Bilderfassung

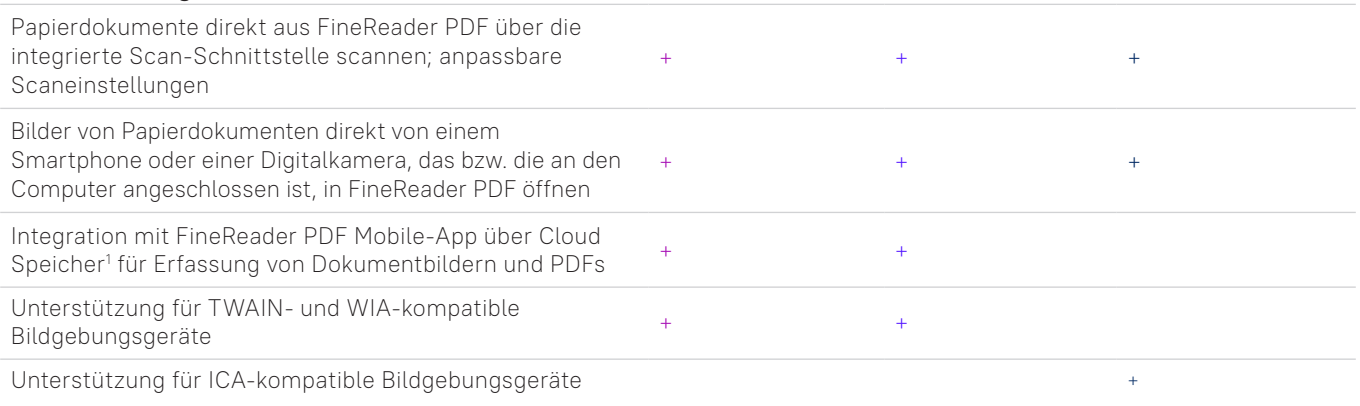

#### In bearbeitbare Formate konvertieren

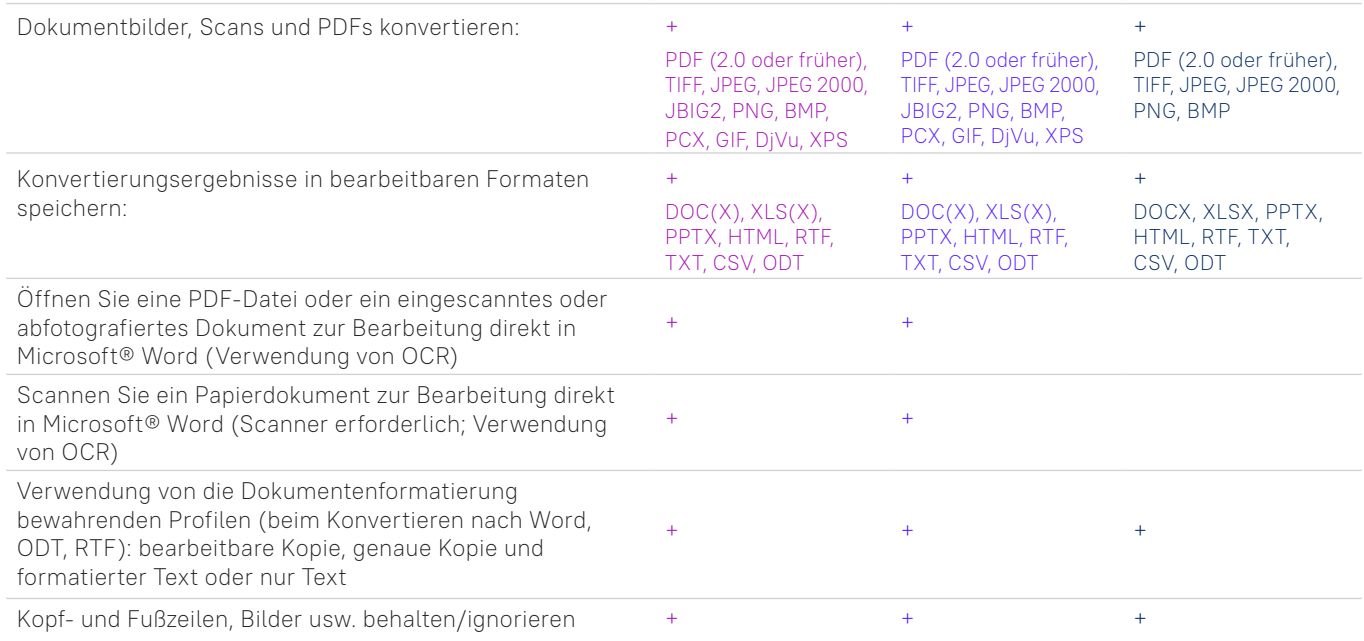

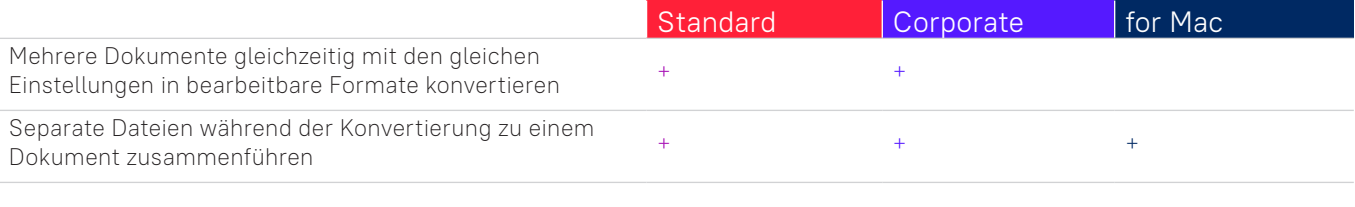

# Dokumente zur elektronischen

## Archivierung vorbereiten

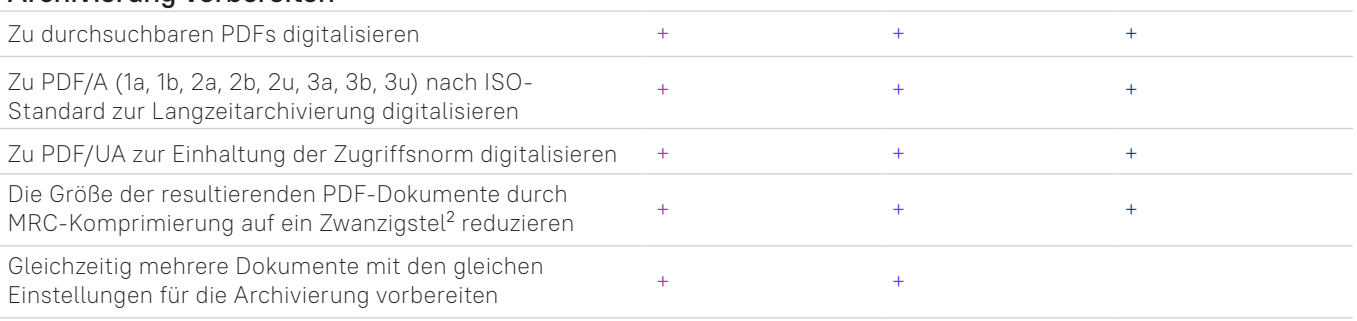

## Erweiterte Konvertierungsfunktionen

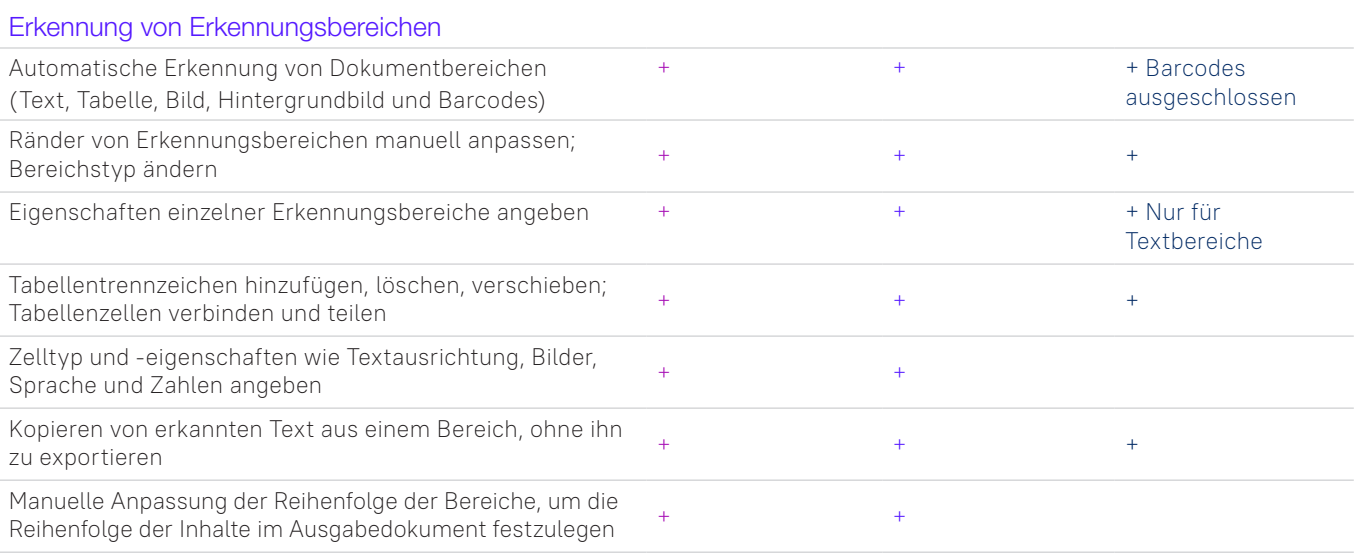

#### Prüfung und Korrektur der Ergebnisse

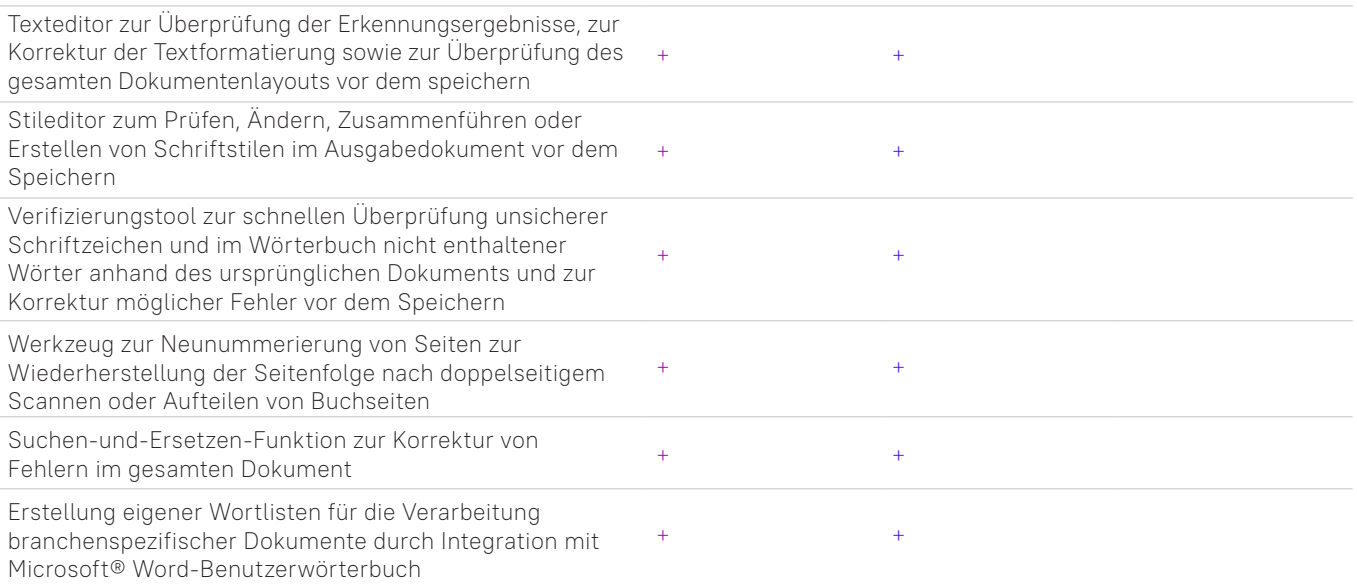

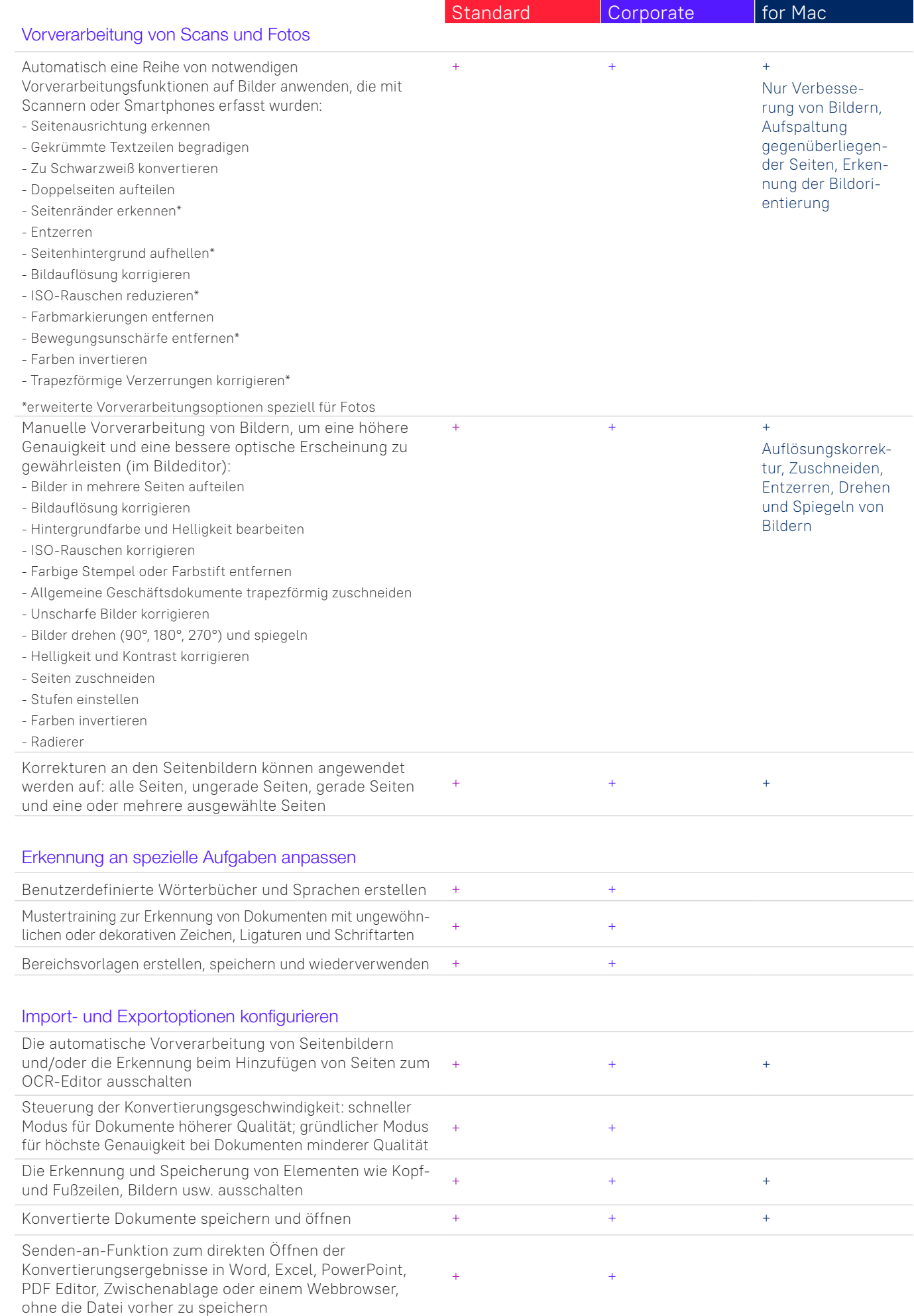

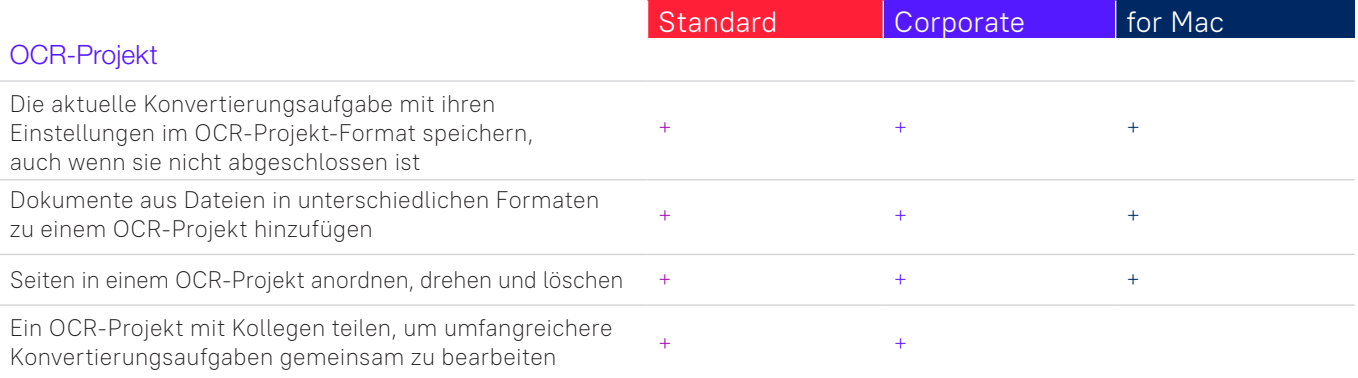

# **Digitalisierungs- und Konvertierungsvorgänge automatisieren**

#### Hot Folder4

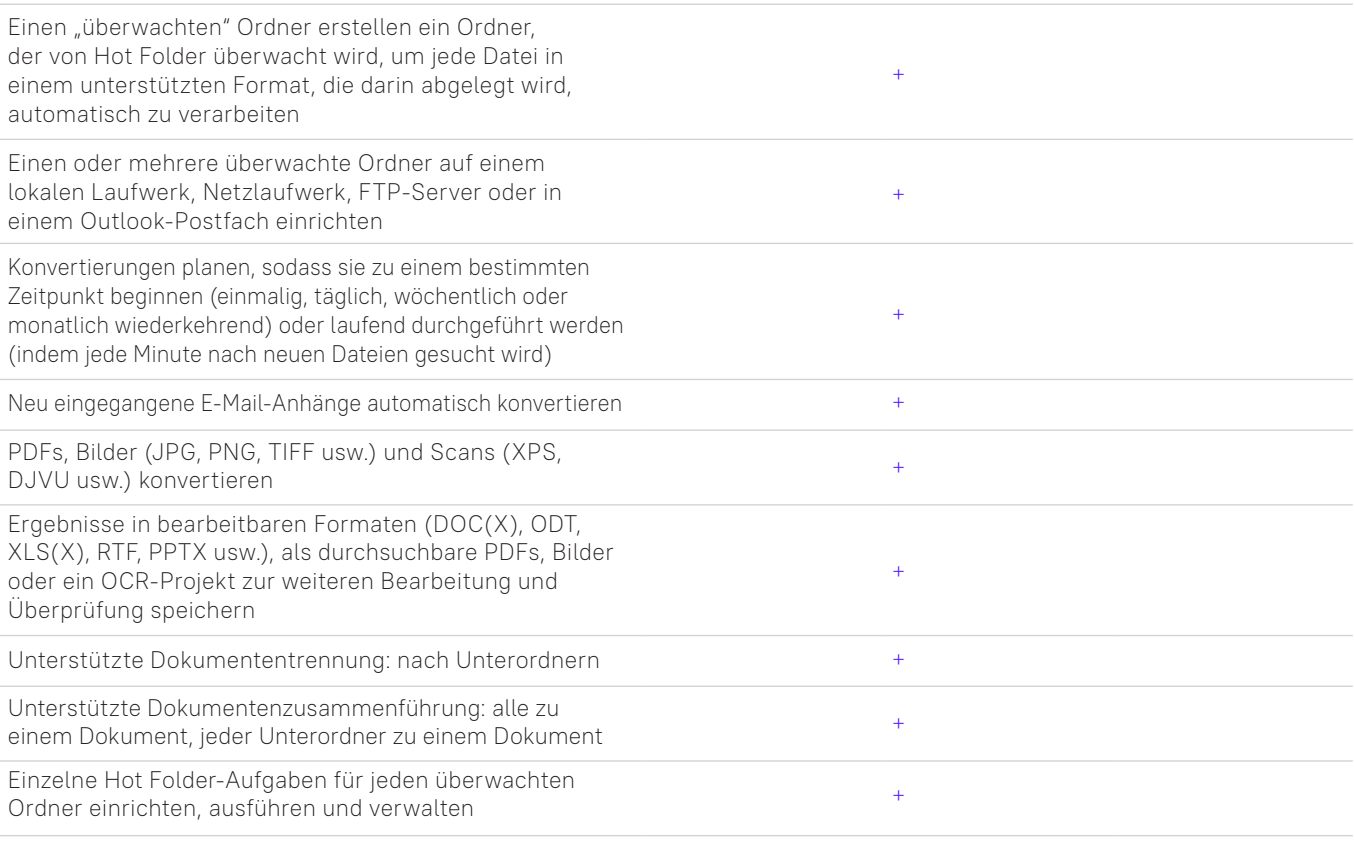

# Benutzerdefinierte automatisierte Aufgaben

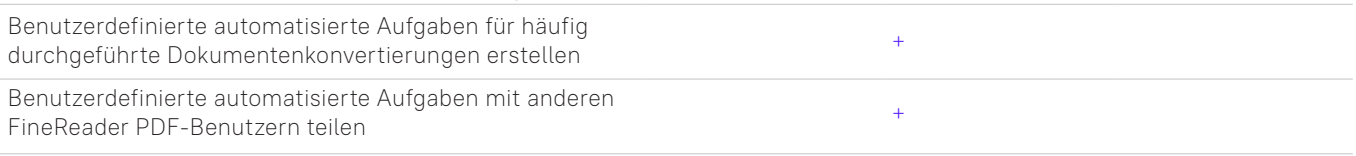

## Command Line Interface (CLI)

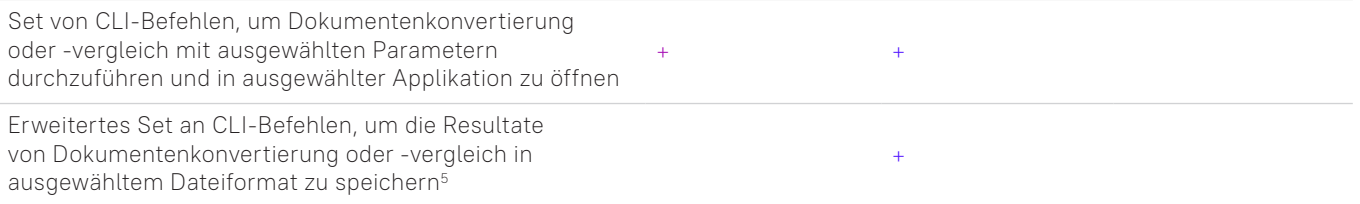

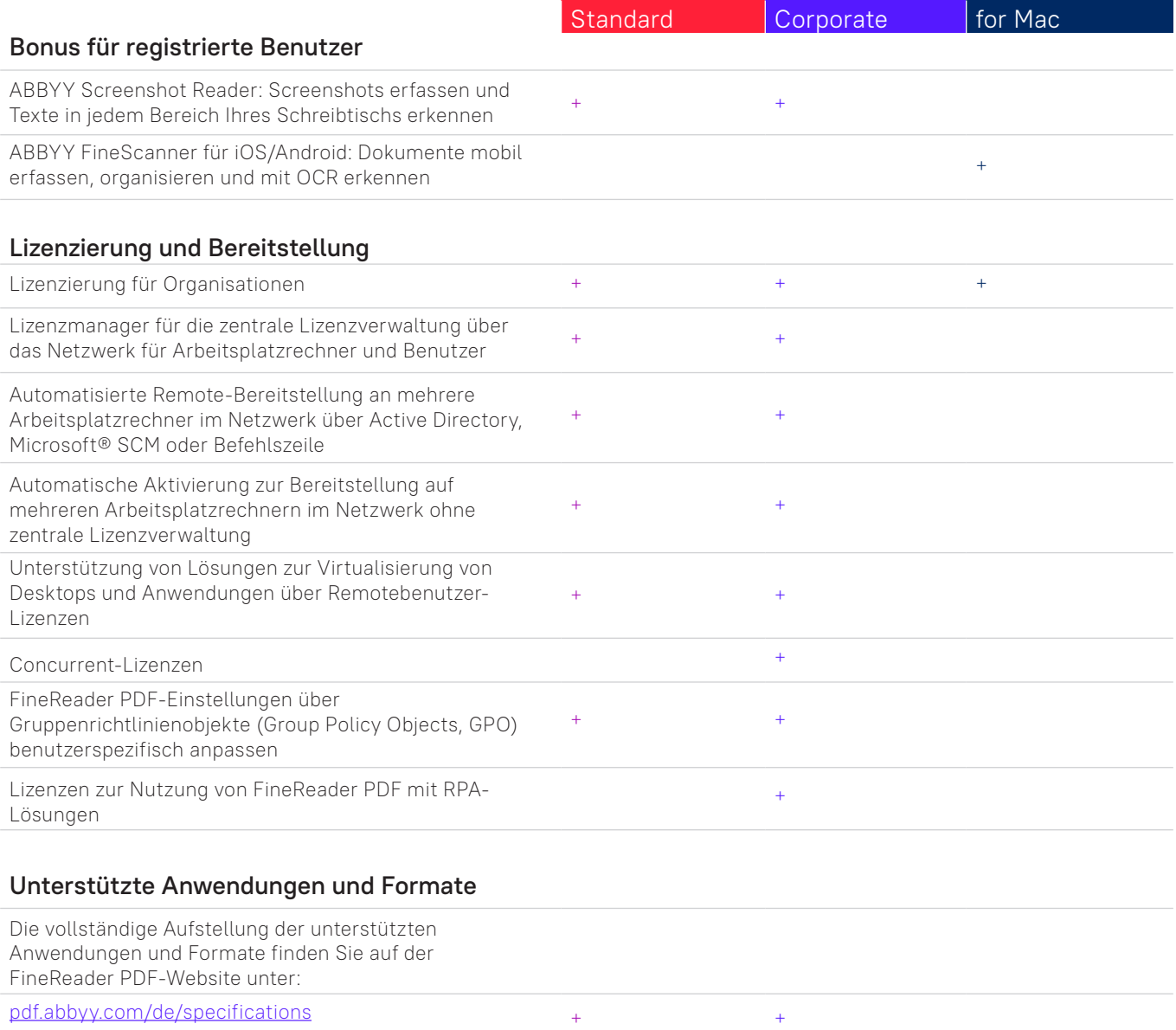

[pdf.abbyy.com/de/finereader-pdf-for-mac/specifications](https://pdf.abbyy.com/de/finereader-pdf-for-mac/specifications/?utm_source=asset&utm_medium=pdf&utm_campaign=finereader-pdf-full-feature-brochure&utm_content=de) +

1 Die Anzahl der Benutzeroberflächensprachen kann bei einigen regionsspezifischen Versionen von FineReader PDF abweichen.

2 Die separate erhältliche Mobile-App ABBYY FineReader Mobile wird benötigt. Ein von Drittanbietern bereitgestellter Cloudspeicher wird für den Dateientransfer benötigt.

3 Nach internen Tests von ABBYY.

4 Ein Hot Folder kann bis zu 5.000 Seiten pro Monat\* verarbeiten (die Anzahl der Seiten wird alle 30 Tage zurückgesetzt) und nutzt bis zu 2 CPU-Kerne für die Dokumentenkonvertierung. Die Konvertierung über die Hauptbenutzeroberfläche von FineReader PDF (Fenster "Neuer Task") ist nicht eingeschränkt.

5 Lizenzen mit erweiterter CLI-Funktionalität sind durch Seitenanzahl und Nutzungszeit beschränkt. Bitte kontaktieren Sie hierzu das ABBYY-Vertriebsteam unter [pdf.abbyy.com](https://pdf.abbyy.com/de/?utm_source=asset&utm_medium=pdf&utm_campaign=finereader-pdf-full-feature-brochure&utm_content=de)/de

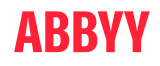